## **STATA Features**

# **[PyStata—Python and Stata Integration](https://www.stata.com/python/)**

*Call Stata from Python and call Python from Stata*

## Call Stata from Python

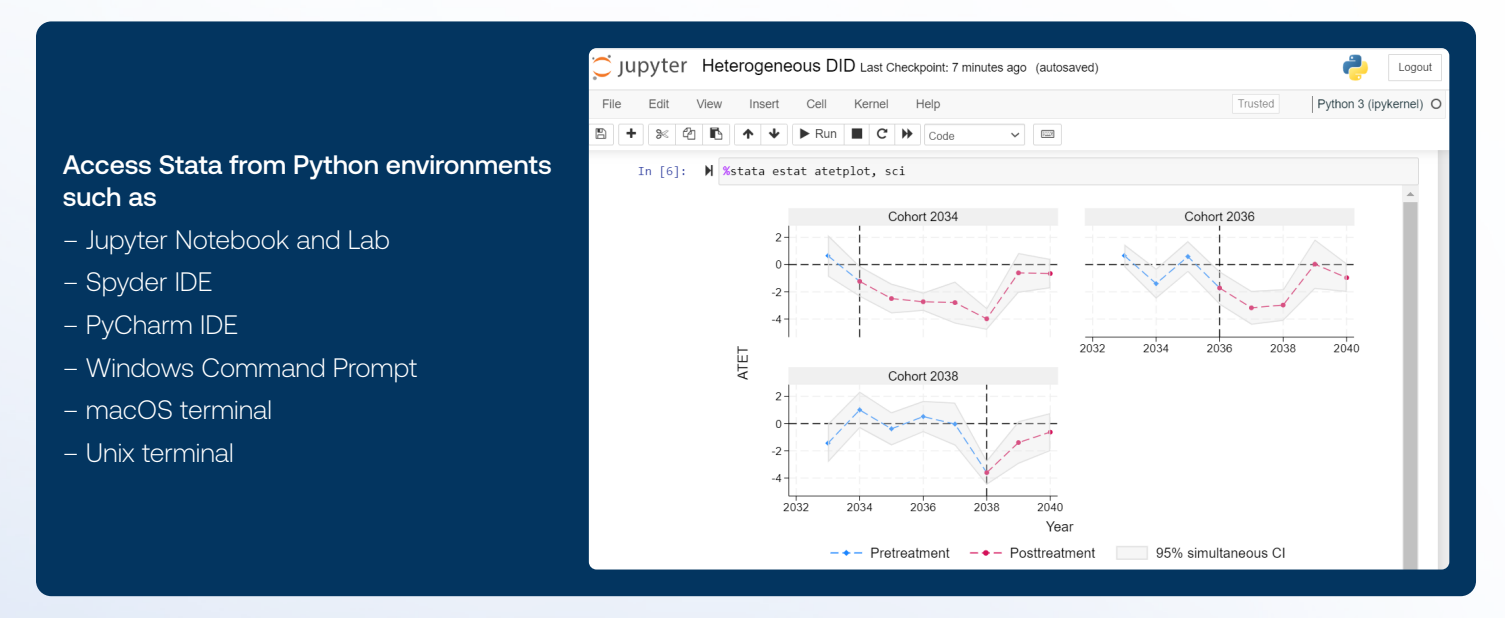

#### Work with IPython magic commands or API functions

#### Use magic commands in any IPython kernel-based environment

Run one Stata command with line magic **%stata regress y x1 x2 i.a##i.b**

Or run a block of Stata commands with cell magic **%%stata regress y x1 x2 i.a##i.b margins a#b predict yhat**

*Add options to cell magic to transfer data and results and alter seings.*

Load Python data into Stata **%%stata -d mydata**

Load Stata data into Python **%%stata -doutd newdata**

Load Stata results into Python **%%stata -ret r -eret e**

#### Use API functions anywhere you access Python

Load Python data into Stata **stata.pdataframe\_to\_data(mydata)**

Run Stata commands in Python **stata.run("regress y x1 x2 i.a##i.b")** 

Or run a block of Stata commands

**stata.run(''' regress y x1 x2 i.a##i.b margins a#b predict yhat ''')**

Load Stata data into Python **newdata = stata.pdataframe\_from\_data()**

Load Stata results into Python

**r = stata.get\_return() e = stata.get\_ereturn()**

*Add options to suppress output, use a subset of observations or variables, and more!*

### Call Python from Stata

- Use Python packages within Stata
- Matplotlib for 3-D graphs
- Scrapy for scraping data
- scikit-learn for machine learning
- TensorFlow for deep learning
- Much more

#### Invoke Python interactively

Type **python** in the Stata Command Window to enter the Python environment. Combine Stata code with Python code in your do-files and

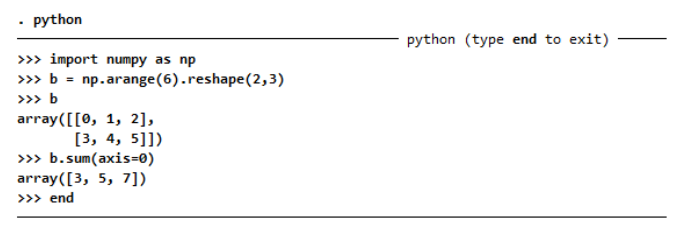

#### Run a Python script within Stata

Use the **python script** command to run a Python script directly from Stata.

- **. use https://www.stata-press.com/data/r18/iris.dta**
- **. python script mypy3D.py**

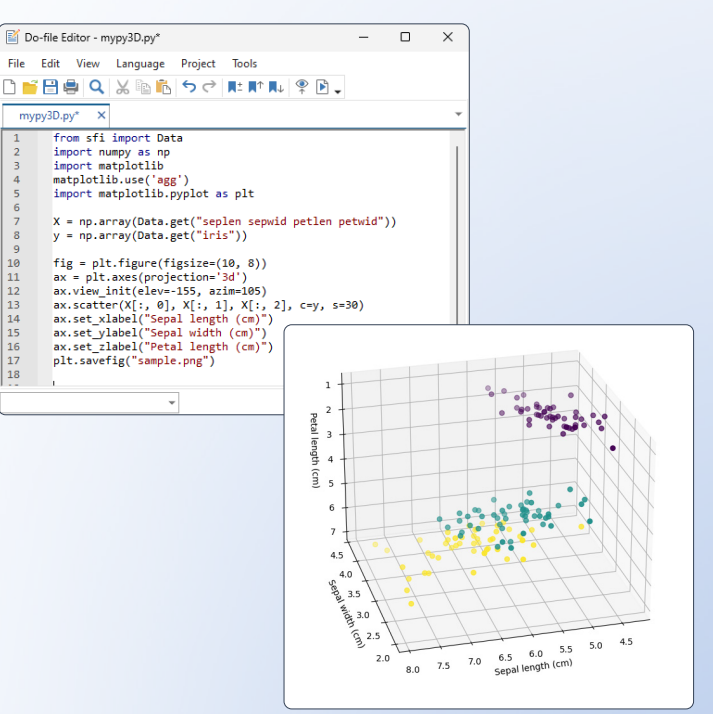

- Use the Stata Function Interface (**sfi**) Python module
- Access Stata's core features in Python, including data, frames, macros, scalars, matrices, value labels, characteristics, and more
- Store Python results back into Stata

#### Embed Python code in a Stata script (do-file) or program (ado-file)

ado-files.

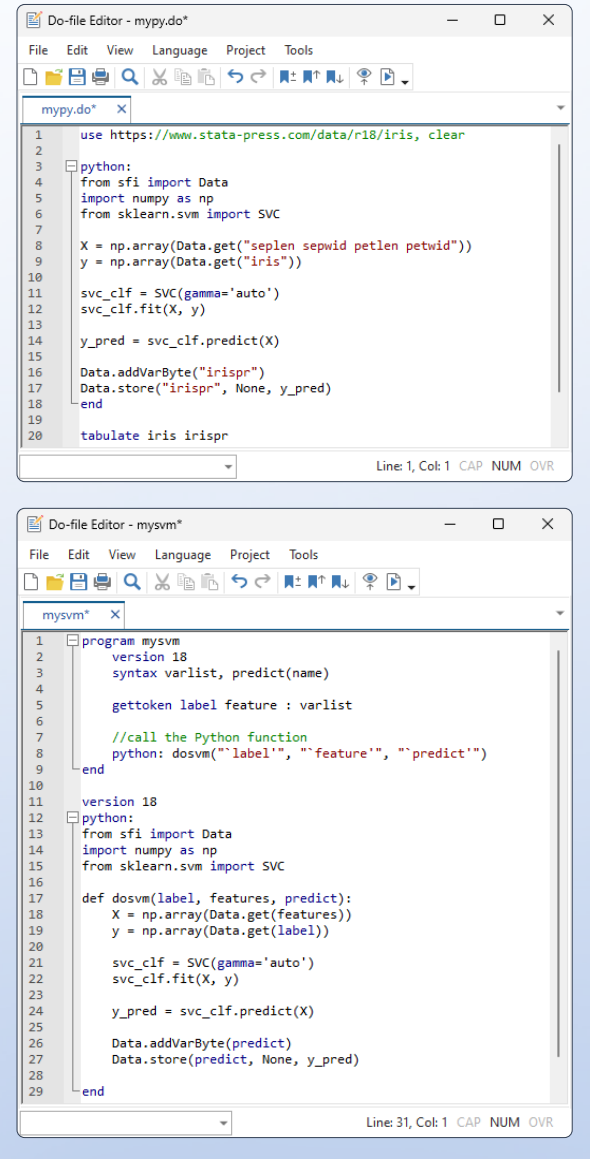

- **. use https://www.stata-press.com/data/r18/iris.dta**
- **. mysvm iris seplen sepwid petlen petwid, predict(irispr)**
- **. tabulate iris irispr**